# Fichier d'exercices

## **Maths**

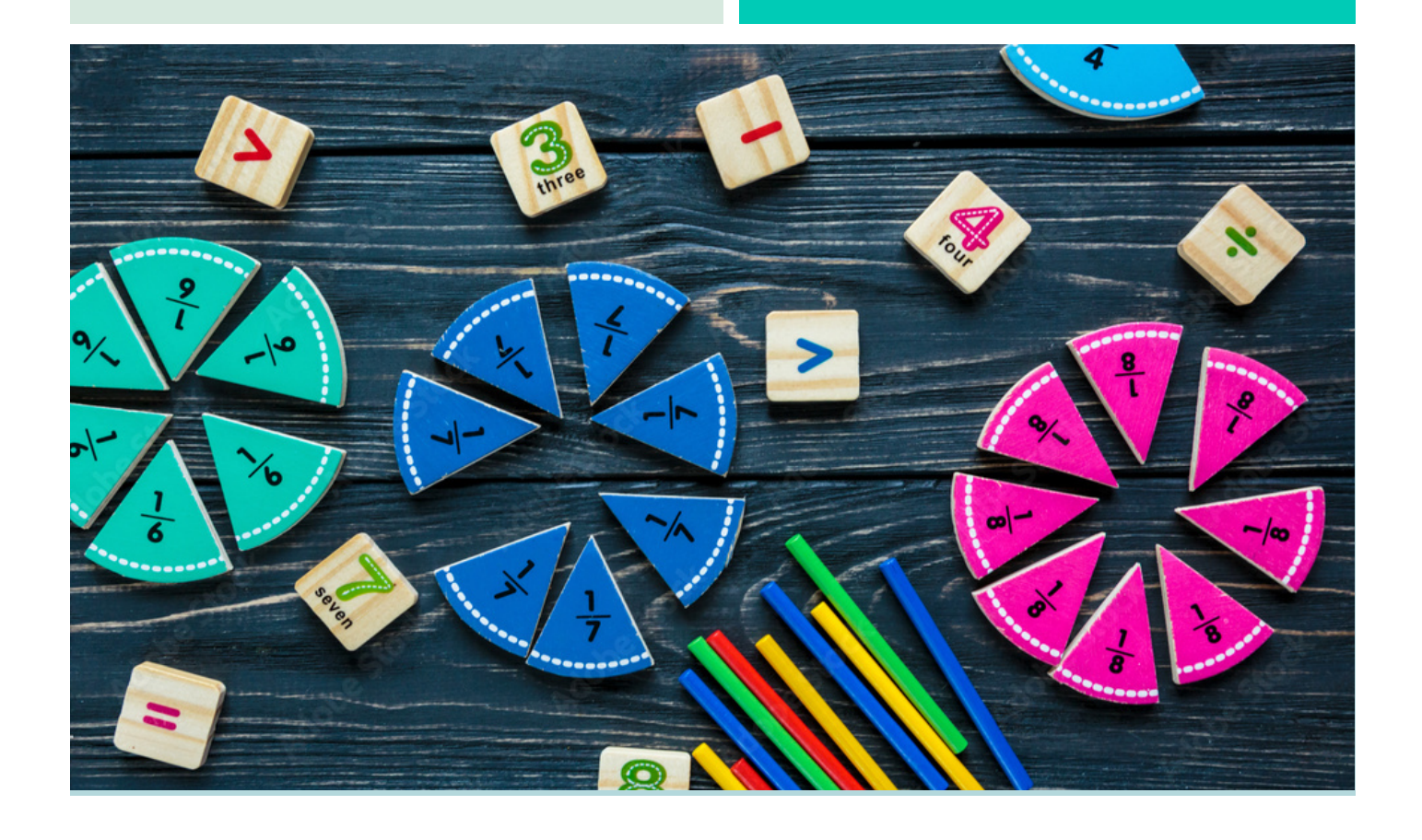

CM1

## **Num1 - Revoir les nombres** jusqu'à 9 999

#### Décompose comme dans l'exemple.

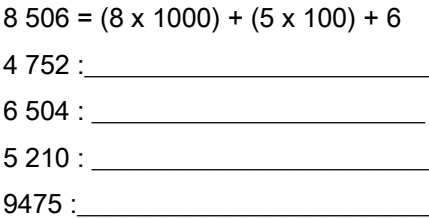

## Num2 - Lire, écrire et décomposer les nombres jusqu'à 99 999

#### Complète.

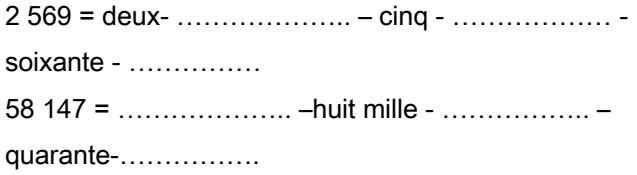

#### Écris les nombres en chiffres.

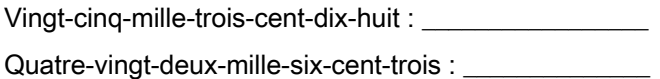

## Num3 - Placer, encadrer, comparer, ranger les nombres jusqu'à 99 999

#### Range dans l'ordre croissant :

76 543 - 78 976 - 76 432 - 54 987 - 87 432

#### Range dans l'ordre décroissant :

45 678 - 45 321 - 45 667 - 45 980 - 45 999

## Num4 - Lire, écrire et décomposer les nombres jusqu'à 999 999

#### Complète le tableau suivant.

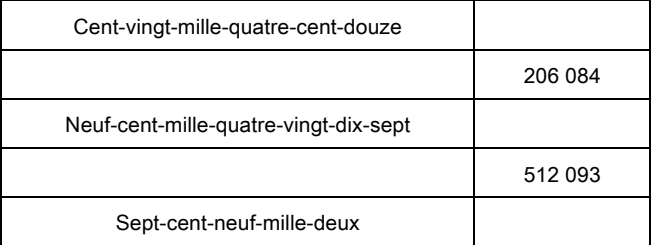

## Num5 - Placer, encadrer, comparer, ranger les nombres <u>iusqu'à 999 999</u>

Recopie le plus petit nombre de chaque série. 148 612 - 48 612 - 84 612 - 140 000 → 76 201 - 7 201 - 72 601- 56 201 - 5 601 → 89 651 - 8 951 - 5 189 - 1 859 - 1 598 → 

## Num6 - Lire, écrire et décomposer les nombres jusqu'à 999 999 999

Recopie ces nombres en respectant les espaces entre les classes.

54621879 : 205896001: 587956321:

## Num7 - Placer, encadrer, comparer, ranger les nombres jusqu'à 999 999 999

Range dans l'ordre décroissant.

54 879 568 - 5 489 785 - 54 978 254 - 9 875 456 - 5 948 785

## **Num8 - Découvrir les fractions**

#### Indique la fraction correspondante à la partie colorée.

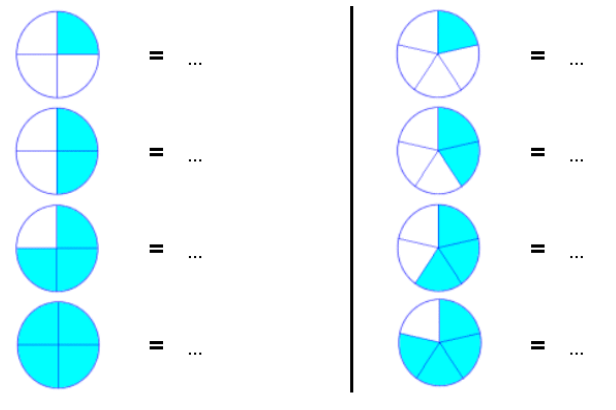

## **Num9 – Utiliser des fractions dans des situations concrètes**

Trois enfants se partagent la tablette de chocolat cidessous. Colorie la portion mangée par chacun.

Ethan mange 1/4. Colorie en bleu.

Maxime mange 1/3. Colorie en vert.

Léandre mange 1/12. Colorie en jaune

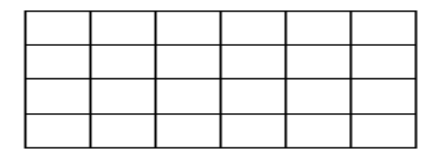

**Num10 – Repérer, placer et encadrer des fractions sur une demi-droite graduée**

#### Place les fractions sur la droite graduée.

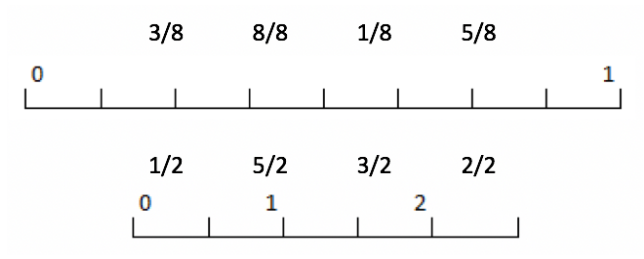

## **Num11– Ranger et comparer des fractions**

#### Range ces fractions dans l'ordre croissant.

4/2 1/2 6/2 3/2 2/2

 $\langle\!\langle\begin{array}{ccc} \cdot & \cdot & \cdot \\ \cdot & \cdot & \cdot \end{array}\!\rangle$ 

## **Num12– Découvrir les fractions décimales**

#### Complète.

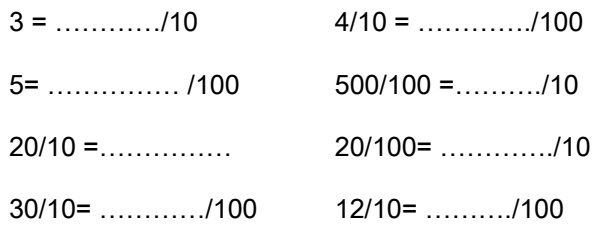

## **Num13– Passer de l'écriture fractionnaire aux nombres décimaux**

Écris ces fractions sous la forme d'un nombre décimal.  $3/10 \rightarrow$ 

 $24/100 \rightarrow$ 

Écris ces nombres décimaux sous la forme d'une

fraction décimale.

 $3,9 \rightarrow$ 

 $4.82 \rightarrow$ 

## **Num14– Lire, écrire, arrondir et décomposer les nombres décimaux**

#### Écris sous la forme d'un nombre décimal.

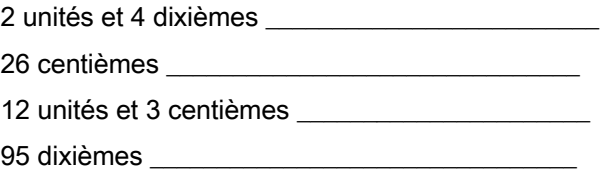

## **Num15– Comparer, encadrer et ranger des nombres décimaux**

#### Complète avec  $> 0$ ,  $<$  ou =.

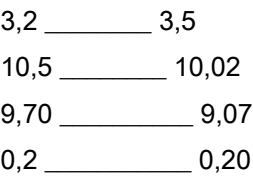

## **Calc1– Additionner des nombres entiers**

Pose et calcule.

 $3.593 + 9.687$ 

42 498 + 8 276

41 054 + 37 689

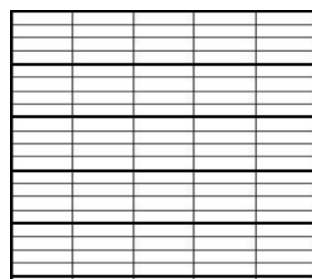

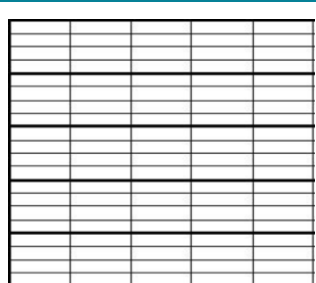

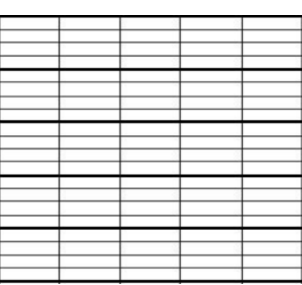

## **Calc2– Soustraire des nombres entiers**

#### Pose et calcule.

 $97654 - 4321$ 

- $34765 6543$
- $23567 12543$

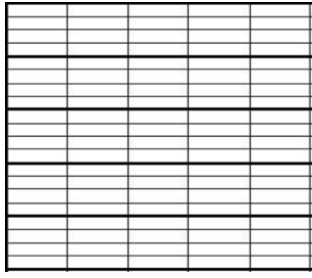

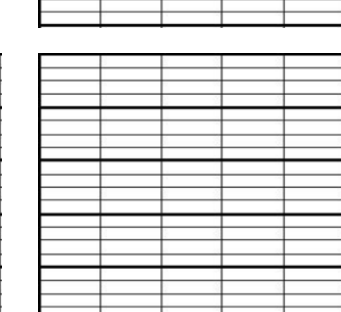

## **Calc3– Multiplier par un nombre à un chiffre**

#### Pose et calcule.

 $765 \times 3$ 458 x 7

 $6543 \times 4$ 

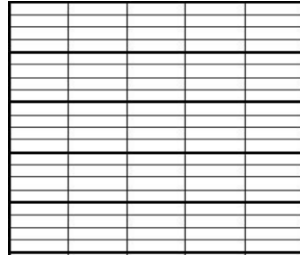

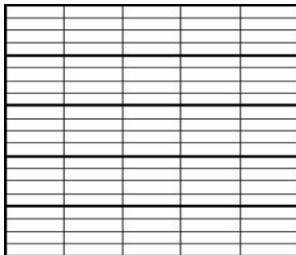

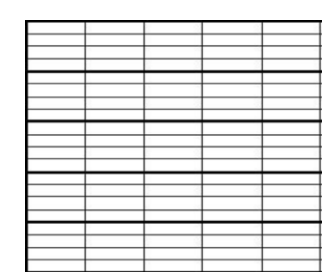

## **Calc4– Multiplier par un nombre à plusieurs chiffres**

#### Pose et calcule.

748 x 26

548 x 37

6379 x 24

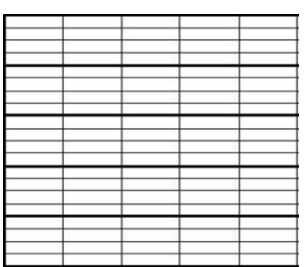

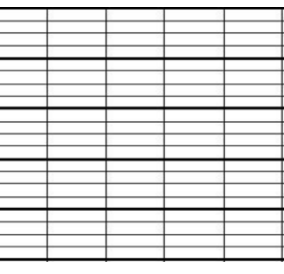

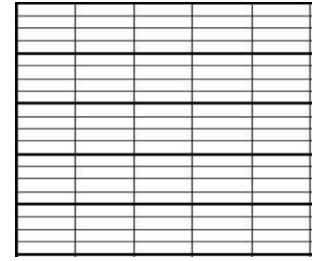

## **Calc5– Connaître les multiples et diviseurs d'un nombre**

Parmi les nombres suivants, entoure les multiples de  $2.$ 

 $1 - 2 - 3 - 24 - 5 - 6 - 7 - 8 - 9 - 100 - 154$ 

Parmi ces mêmes nombres entoure celui qui est multiple de 2, 3, 4 et 6 en même temps.

## **Calc6– Découvrir la division**

#### Complète.

 $39 = (\_ x 5) + \_$ <4)5)6>>>>>>>)/):8)9)>>>>>>>  $75 = (9 \times \_) + \_$  $25 = (6 \times) +$ 

## **Calc7– Diviser un entier par un nombre à un chiffre**

Pose et calcule.

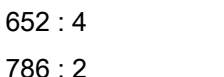

 $5142:3$ 

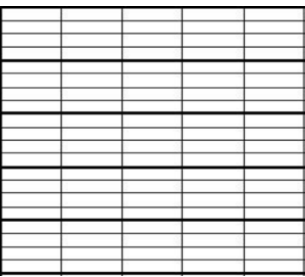

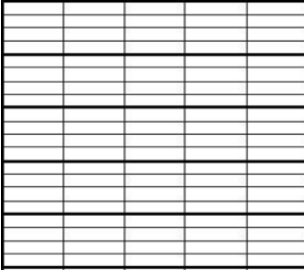

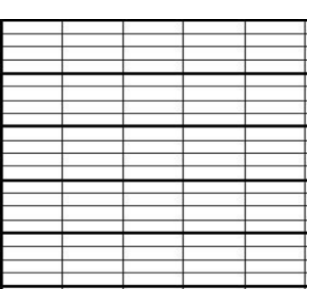

## **Calc8– Diviser un entier par un nombre à deux chiffres**

#### Pose et calcule.

7 690 divisé par 25 658 divisé par 12

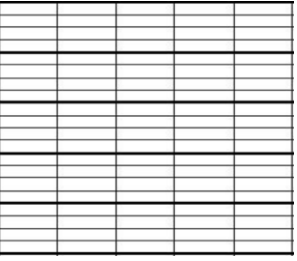

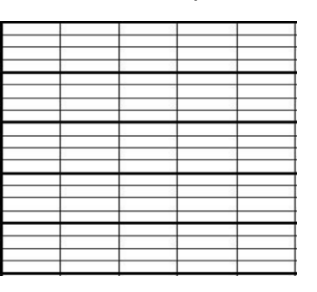

## **Calc9- Additionner des nombres** décimaux

Pose et calcule.

 $325,84 + 869,4$ 

 $54,87 + 6,987$ 

 $64,78 + 12,857$ 

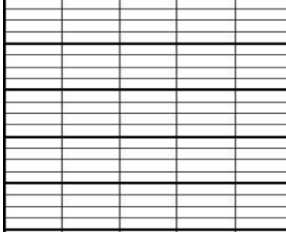

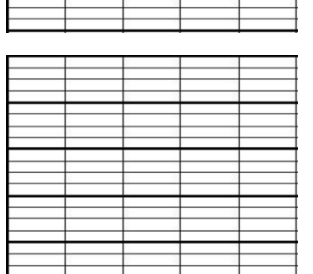

## **Calc10- Soustraire des nombres** décimaux

#### Pose et calcule.

 $325,78 - 67,97$ 

1 234.65 - 876, 654

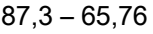

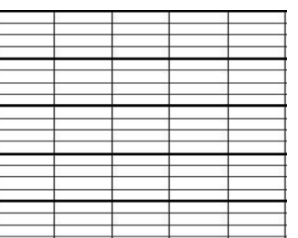

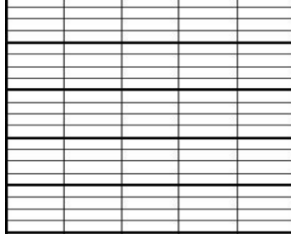

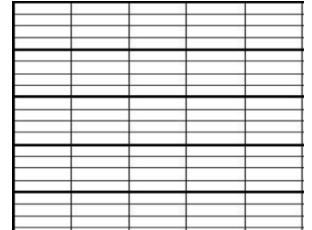

## **Calc11-Multiplier des nombres** décimaux

#### Pose et calcule.

 $36,25 \times 4$ 

 $8.654 \times 6$ 

 $47.5 \times 5.2$ 

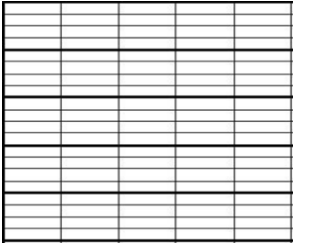

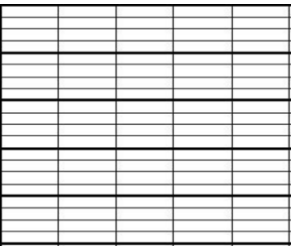

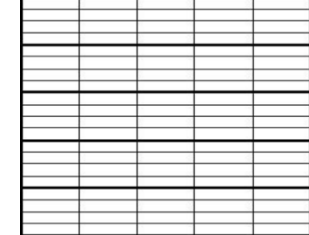

## Geom1- Connaître le vocabulaire et le codage géométrique

#### Vrai ou faux.

Une droite est limitée par deux points : \_\_\_\_

Si trois points sont sur une même droite, ils sont alignés

bilin i

On ne peut pas mesurer une droite :

## Geom2- Reconnaître et tracer des droites perpendiculaires

Trace des droites perpendiculaires à (d) passant par les points A et B.

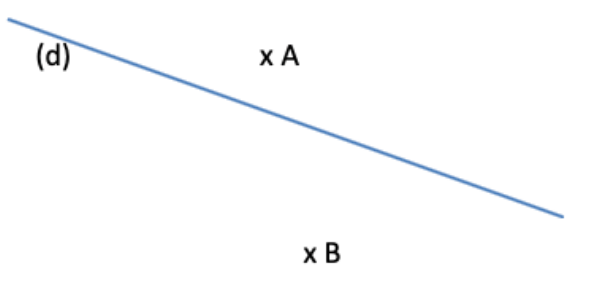

## Geom3- Reconnaître et tracer des droites parallèles

Trace une droite parallèle à la droite (a) passant par B.

x B

 $(a)$ 

## Geom4- Connaître les polygones

## Entoure les polygones parmi les figures ci-dessous et indique leurs noms.

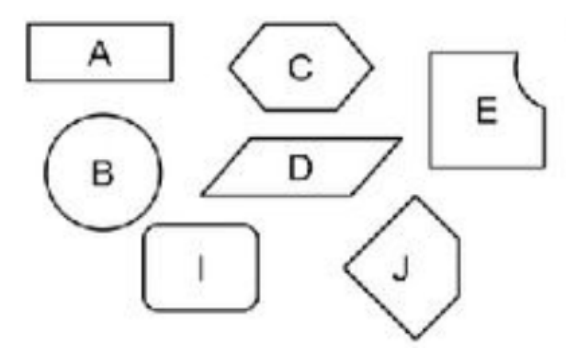

## **Geom5– Connaître les quadrilatères** )!

#### Complète par vrai ou faux.

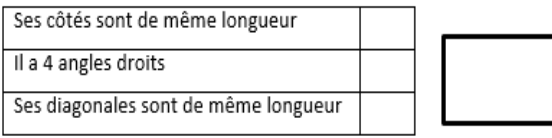

## **Geom6– Tracer les quadrilatères**

Trace un carré ABCD dont les côtés mesurent 4 cm. Trace ses diagonales.

## **Geom9– Connaître et tracer des cercles**

#### Réponds aux questions.

Comment appelle-ton le segment [EF]?

Comment appelle-ton le segment [OE] ?

>>>>>>>>>>>>

>>>>>>>>>>>>

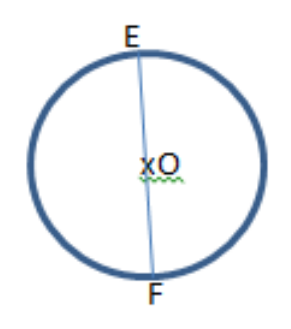

Trace une corde [AB].

## **Geom10– Suivre et rédiger un programme de construction**

Effectue le tracé suivant.

Trace un carré ABCD.

Place les points I, J, K et L milieux respectifs des segments [AB], [BC], [CD] et [DA]. Trace la figure UKL. Quelle est sa nature ?

## **Geom7– Connaître les triangles**

Colorie uniquement les triangles rectangles.

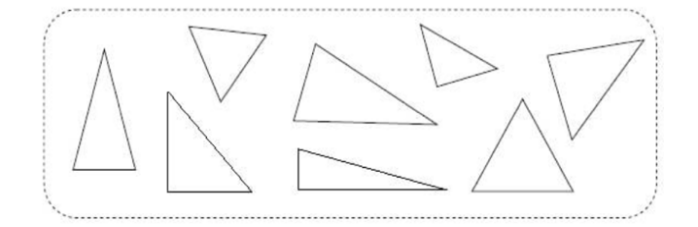

## **Geom8– Tracer les triangles**

Trace un triangle rectangle isocèle.

## **Geom11– Connaître les solides**

#### Complète le tableau suivant.

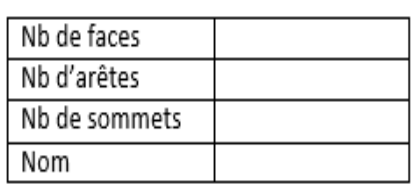

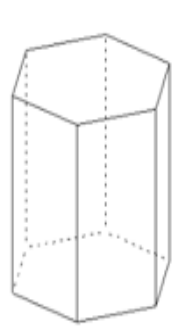

## **Geom12– Reconnaître la symétrie axiale**

Trace les axes de symétrie de ces figures (quand cela est possible).

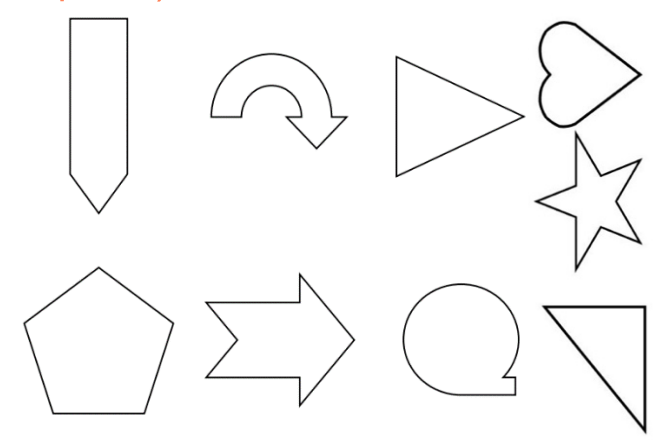

## **Geom13– Tracer une figure par symétrie axiale**

Trace le symétrique de cette figure par rapport à l'axe, en utilisant le quadrillage.

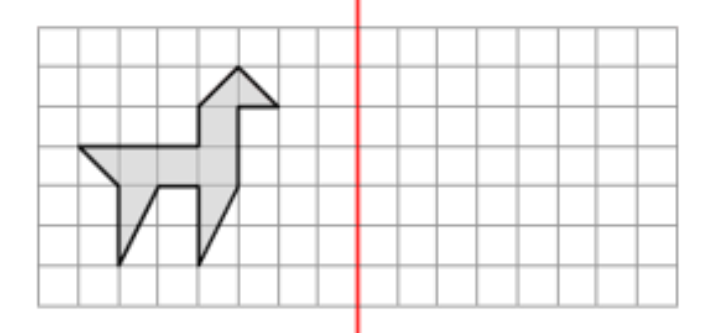

## **Geom14– Se repérer et se déplacer dans un quadrillage**

Indique les coordonnées des points situés dans ce quadrillage.

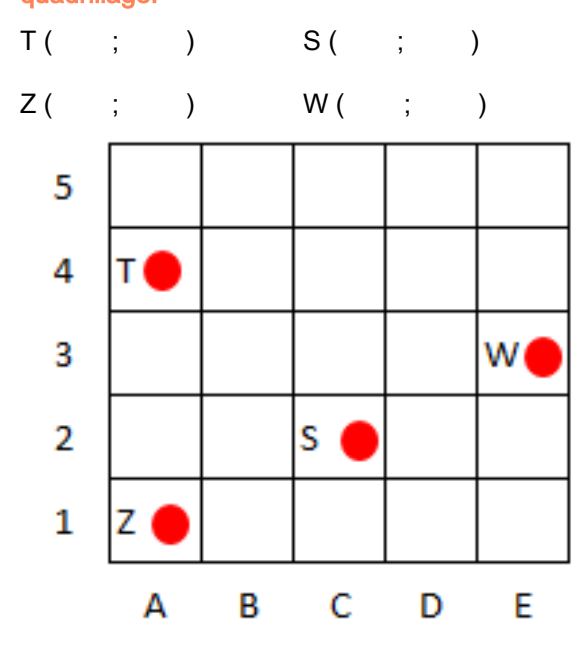

## **Geom15– Utiliser un logiciel de programmation**

Observe ces blocs et réponds aux questions.

- quand l'exécution commence 1
- définis une vitesse rapide 2
- lors d'un clic 3
- battre des ailes 4
- au passage d'un obstacle 5
- 6 jouer un son de points
- 7marquer un point

Quel bloc permet de battre des ailes ? Que faut-il faire pour battre des ailes ?

Que se passe-t-il lors du passage d'un obstacle ?

>>>>>>>>>>>>>>>>>>>>>>>>>>>>>>>>>>>>>>>>>>>>>>>>

>>>>>>>>>>>>>>>>>>>>>>>>>>>>>>>>>>>>>>>>>>>>>>>>

Quel bloc définit la vitesse du jeu ?

## **Mes1– Lire l'heure et connaître les mesures de durée**

#### Indique l'heure.

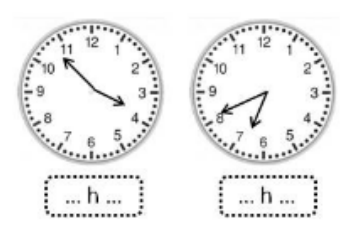

#### Convertis en heures.

<)\\$CJ')5)>>>>>>>>>>)I  $300$  minutes =  $h$  $1$  semaine =  $\qquad$  h

## **Mes2– Calculer des durées**

#### Résous le problème.

Un film débute à 20h45min et se termine à 22h03. Quelle est la durée de ce film?

## **Mes3– Connaître les unités de mesure de longueurs**

#### Vrai ou faux.

 $1 m = 100 cm$   $1 km = 100 m$ 

 $1 \text{ cm} = 100 \text{ mm}$ 

#### Complète avec  $\lt$ ,  $>$  ou =.

23 I%)>>>>>>>>>>>)23)% 1 km 1 km  $\frac{3}{2}$  1 000 m

S)%)>>>>>>>>>>>)S33)\*%

## **Mes4– Calculer le périmètre d'un**

**polygone** Calcule le périmètre de la figure ci-dessous.

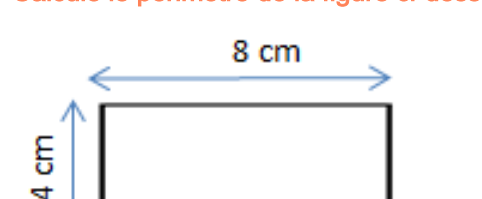

## **Mes5– Connaître les unités de mesure de masse**

Complète avec  $\leq$ ,  $>$  ou =.

5 kg \_\_\_\_\_\_ 500 mg

10 hg  $\frac{10000}{9}$ 

 $3g$   $3000 \text{ mg}$ 

360 cg \_\_\_\_\_\_\_\_\_\_\_\_ 36 dg

## **Mes6– Connaître les unités de mesure de contenance**

#### Vrai ou faux.

 $1 L = 100 mL$ 

 $500$  mL =  $5$  dL  $\_\_\_\_\_\_\_\_\_\_\_\_$ 

 $8$  daL =  $800$  cL

## **Mes7– Identifier et comparer des angles**

#### Indique si les angles représentés sont aigus ou obtus.

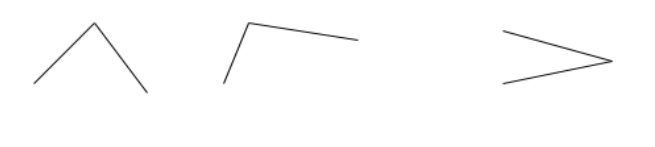

## **Mes8– Découvrir la notion d'aire**

## Exprime l'aire de la surface ci-dessous en fonction de

l'unité u.

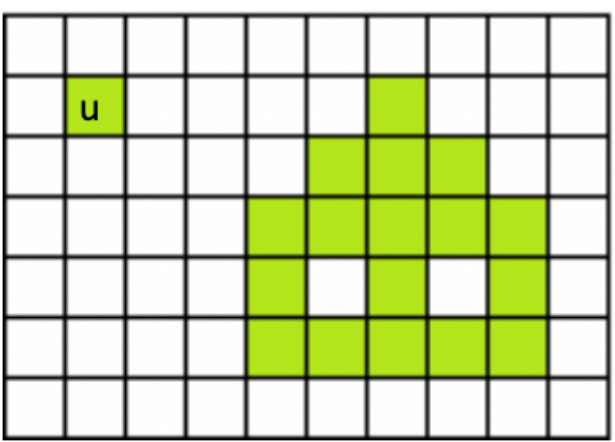